# SQL

#### SQL --- Structured Query Language

SQL je v súčasnosti najpoužívanejší dotazovací jazyk.

- štandard už z 80. tych rokov (1986); posledných 10 rokov sa štandard veľmi nemenil
- aj keď existuje štandard, "SQL" je rôzne pre každý databázový systém
- dotazy napísané pre jeden databázový systém (PosgreSQL) nemusia fungovať v inom (MySQL), hlavne kvôli rôznym užitočným rozšírieniam SQL, ktoré poskytuje daný databázový systém
- súčasťou je Data Manipulation Language (DML) a Data Definition Language (DDL)

Základná syntax:

• **SELECT** <zoznam atribútov> **FROM** <zoznam relácií> **WHERE** <podmienka> [ORDER BY atribút1, atribút2...] [LIMIT 100] [OFFSET 0]

#### Príklad SQL dotazu

#### **SELECT**

concat(e.firstname,' ',e.lastname) AS ename, (CASE WHEN e.comm IS NULL THEN e.sal ELSE e.comm + e.sal ) AS 'total salary' **FROM** emp **WHERE** deptno>=20 AND lower(e.firstname)='john'

#### Multimnožiny

- Jazyk SQL uvažuje relácie ako multimnožiny, čiže môžu obsahovať duplikáty riadkov (na rozdiel od Datalogu).
- Ak duplikáty nechceme, musíme si to dodatočne vynútiť (obmedzením **UNIQUE** pri vytváraní tabuliek --- viac o tom neskôr pri DDL --- a pomocou **DISTINCT** v dotazoch).

### JOINs

- *join je s*pojenie dvoch tabuliek; je to podmnožina karteziánskeho súčinu tabuliek špecifikovaná dodatočnými podmienkami na prepájanie (karteziánsky súčin – každý riadok s každým)
- FULL JOIN
- INNER JOIN alebo iba JOIN
- LEFT JOIN
- RIGHT JOIN

#### FULL OUTER JOIN

#### Kartézsky súčin (FULL JOIN):

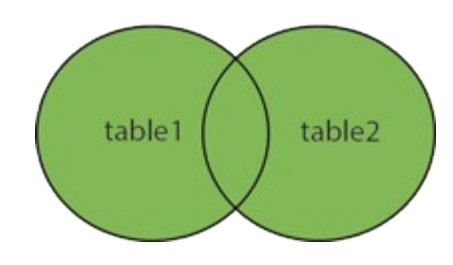

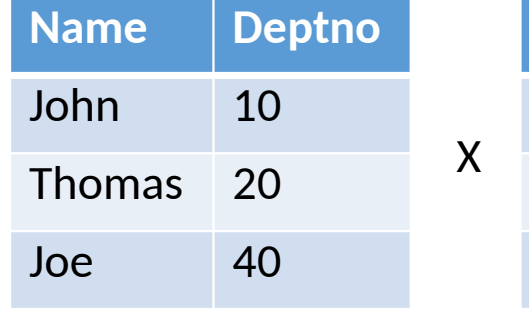

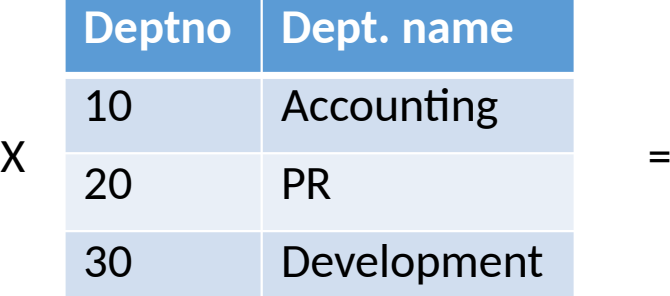

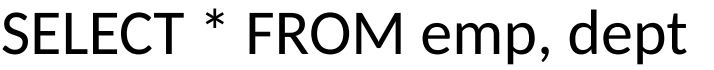

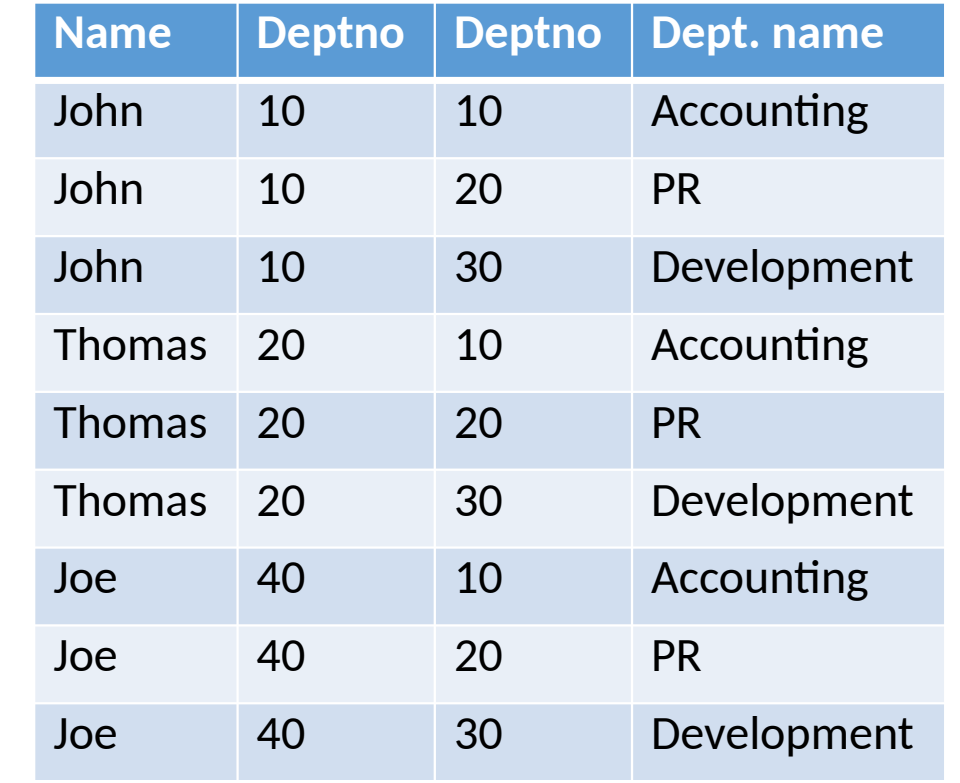

**INNER JOIN** 

### $INNER$  JOIN  $=$  JOIN:

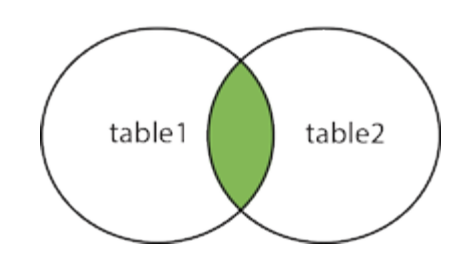

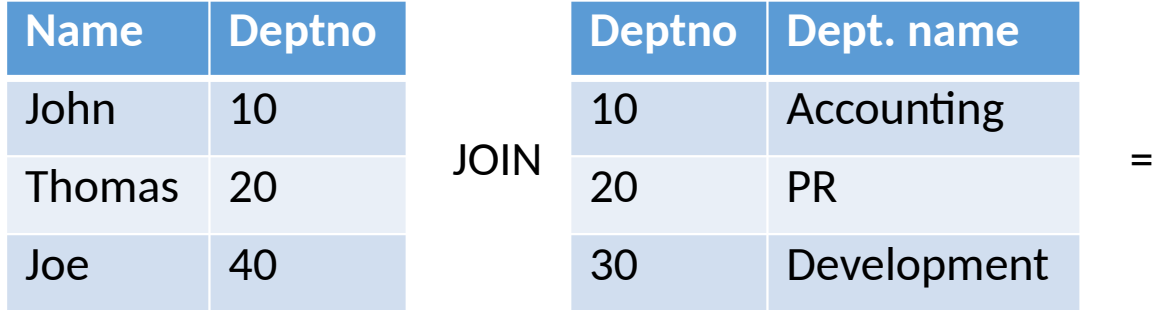

SELECT \* FROM emp e, dept d WHERE e.deptno = d.deptno

SELECT \* FROM emp e **JOIN** dept d **ON** e.deptno = d.deptno

SELECT \* FROM emp e **natural join** dept as d

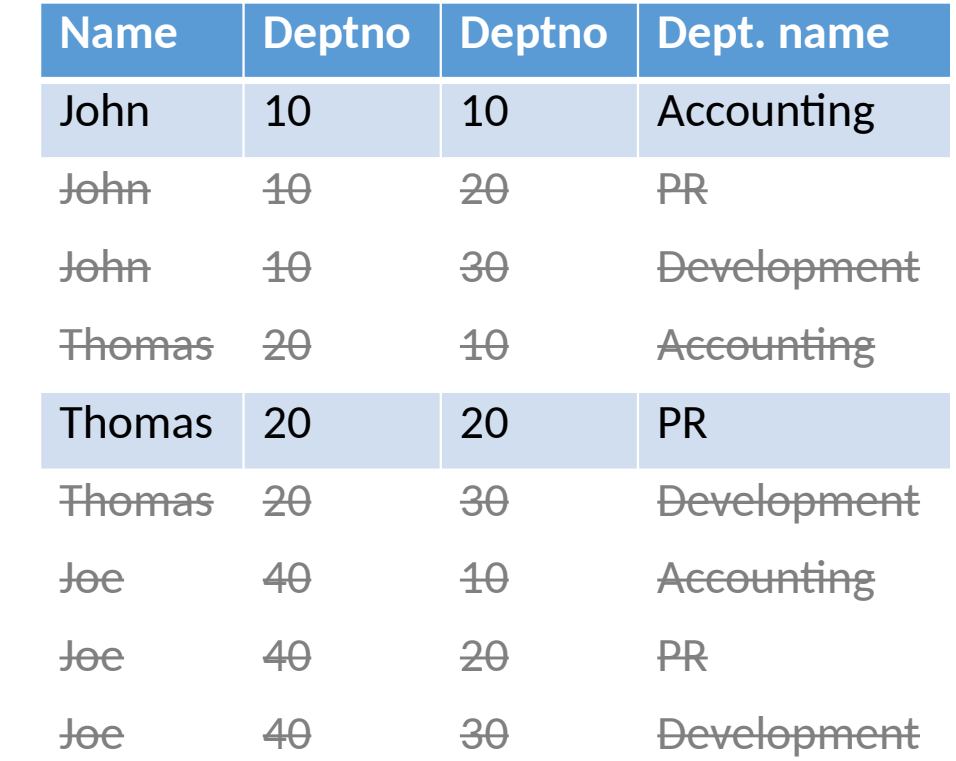

## INNER JOIN = JOIN:

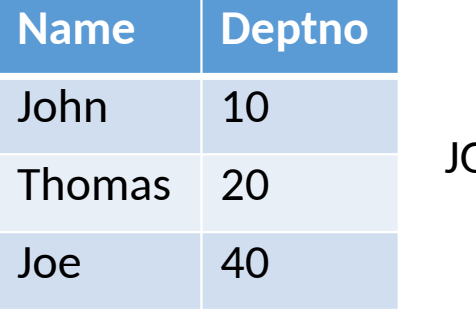

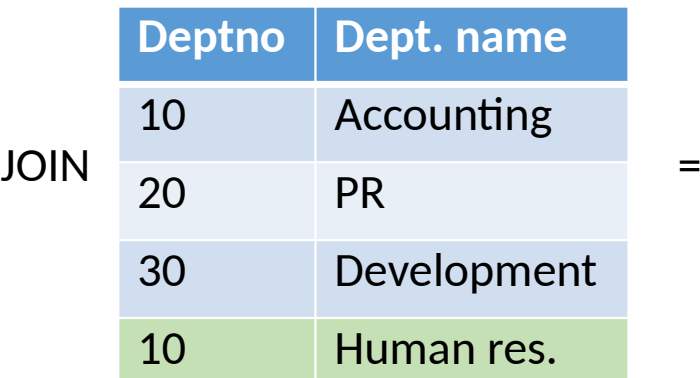

SELECT \* FROM emp e **JOIN** dept d **ON** e.deptno = d.deptno

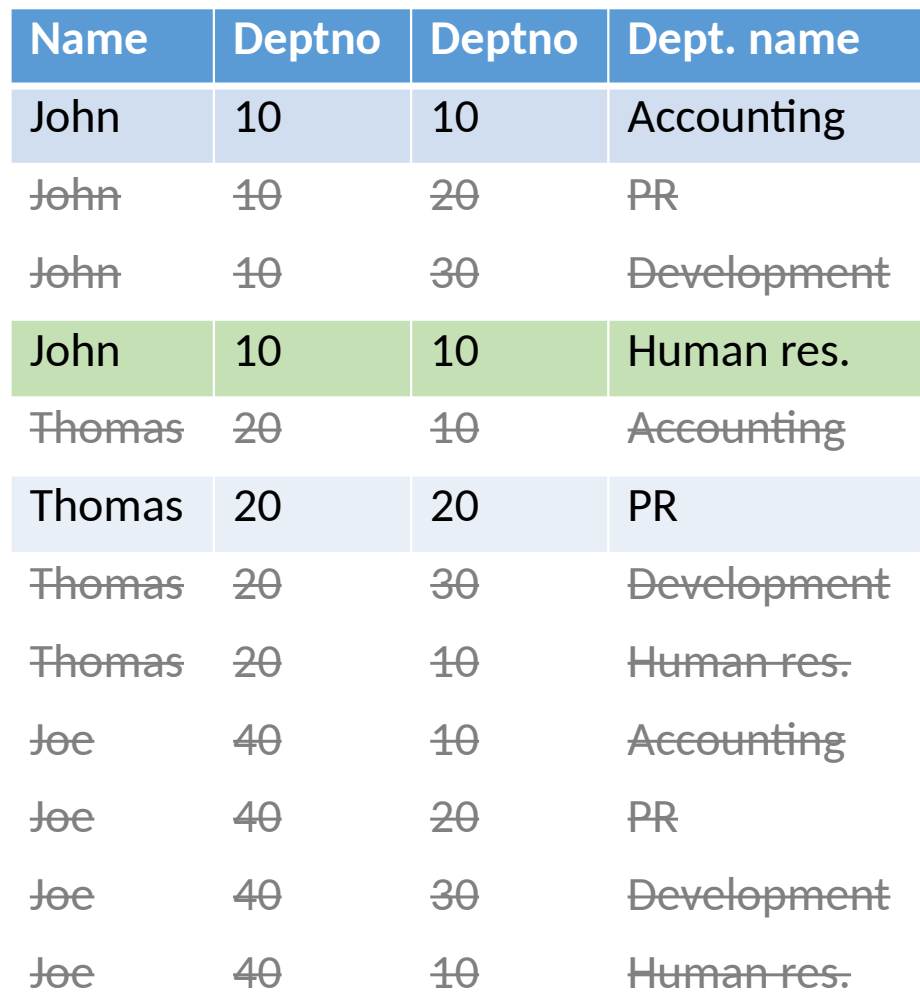

#### Ako by ste zapísali JOIN v Datalogu?

**LEFT JOIN** 

#### LEFT [OUTER] JOIN:

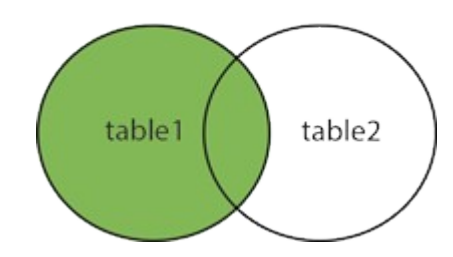

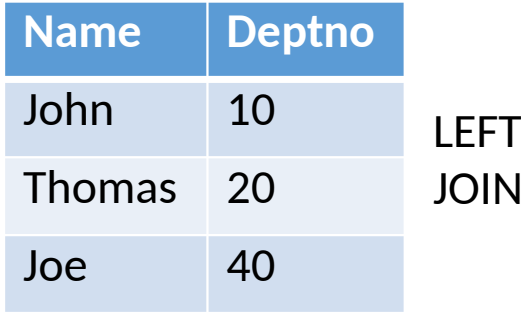

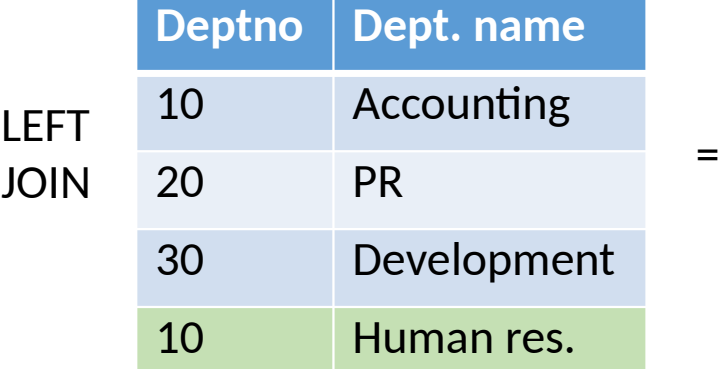

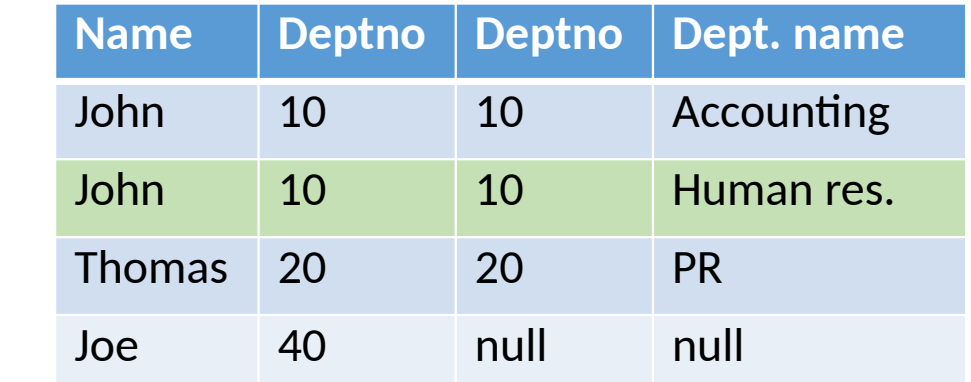

SELECT \* FROM emp as e **LEFT JOIN** dept as d **ON** e.deptno = d.deptno

Ako by ste zapísali LEFT JOIN v Datalogu?

**RIGHT JOIN** 

#### RIGHT [OUTER] JOIN:

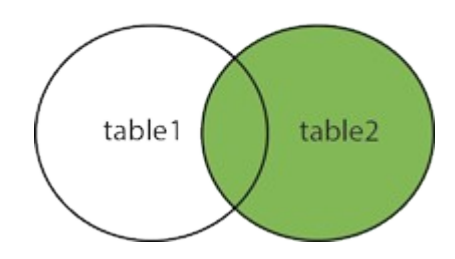

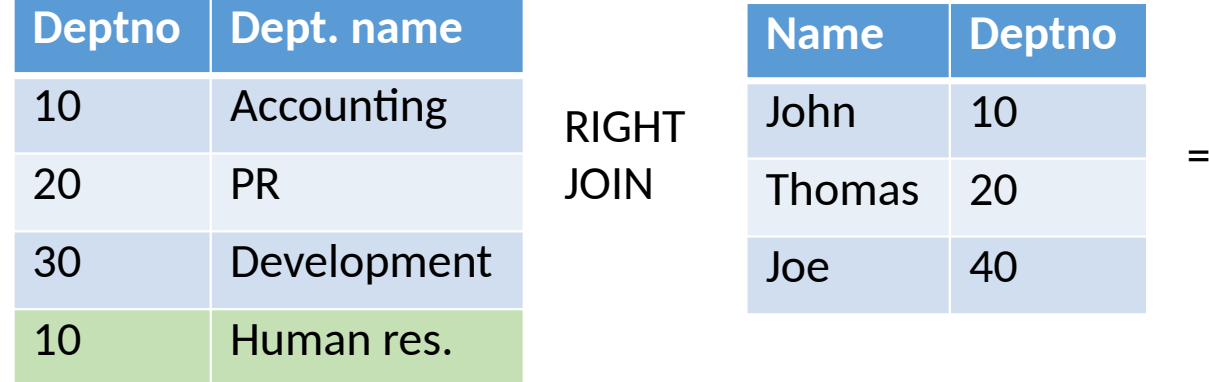

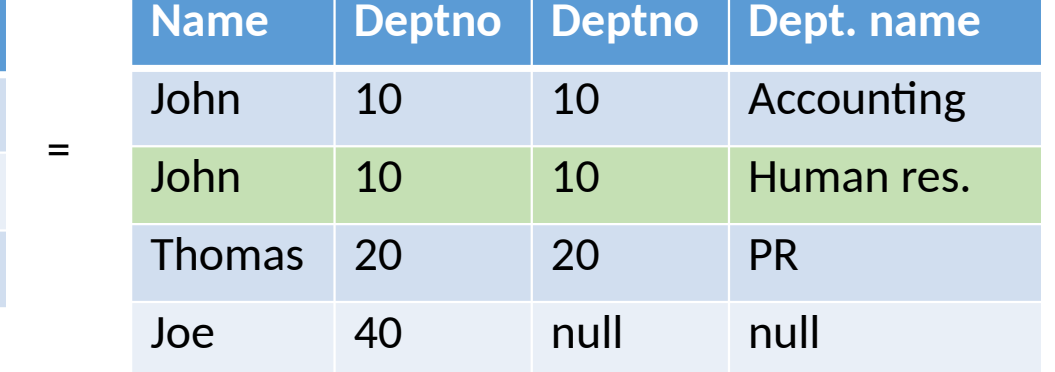

To isté ako LEFT JOIN, akurát v obrátenom poradí

SELECT \* FROM dept AS d **RIGHT JOIN** emp AS e **ON** e.deptno = d.deptno

Joe 40

## Operátory, výrazy a funkcie

- v podmienke za WHERE môžete používať operátory:
	- $\bullet$  =, <>, >, <, >=, <=, BETWEEN, LIKE, IN, IS NULL, IS NOT NULL
	- AND, OR, ! (NOT)
- taktiež môžete používať aritmetické výrazy a hromadu ďalších funkcií
	- napr. *concat(e.firstname,' ', e.lastname)*
	- funkcie na prácu s dátumami, číslami a pod.
	- zoznam podporovaných funkcií a ich syntax závisí na konkrétnom databázovom systéme
		- <https://www.postgresql.org/docs/current/static/functions.html>

### Vnorený SELECT (subselect)

- SELECT name FROM emp e WHERE e.ID IN (SELECT ID FROM managers)
- SELECT name FROM emp e WHERE EXISTS (SELECT \* FROM managers WHERE id=e.id)
- v prípade vnorených selectov si treba dávať pozor na efektívnosť
	- **JOIN** operácie vie databázový systém vcelku dobre optimalizovať (ak máte správne navrhnutú DB – o tom neskôr)
	- aj **EXISTS** a **NOT EXISTS** sú priamočiare
	- optimalizovať **IN** a **NOT IN** môže byť problém, ľahšie napíšete "neefektívny" dotaz
- premyslite si, že **EXISTS** možno vždy prepísať ako **JOIN**; **NOT EXISTS** ako rozdiel (**EXCEPT**)

#### Množinové operácie: UNION, EXCEPT

• SELECT name FROM emp\_dallas WHERE sal>=1000

**UNION [ALL]**

SELECT name FROM emp\_huston WHERE sal>=500

- počet a typy atribútov v jednotlivých častiach musia byť rovnaké
- UNION je zjednotenie, EXCEPT je rozdiel (multi)množín

#### Pomocné tabuľky a CTE

```
WITH emp_houston AS (
  SELECT * FROM emp as e, dept as d 
  WHERE e.deptno=d.deptno and d.dname='houston'
)
SELECT * FROM emp_houston WHERE sal>=1000
```
- CREATE TEMPORARY TABLE emp\_houston ( SELECT \* FROM emp as e, dept as d WHERE e.deptno=d.deptno and d.dname='houston' );
- SELECT \* FROM emp\_houston WHERE sal>=1000

### PostgreSQL

- na cvičeniach budeme pracovať s databázovým systémom PostgreSQL
- väčšina databázových systémov má architektúru klient-server

• **server**

- obsahuje dáta
- rozumie SQL dotazom
- klienti sa na neho pripájajú väčšinou cez socket (TCP/IP), príp. named pipes či iné kanály podporované OS
- **klient**
	- aplikácia, ktorá potrebuje pracovať s dátami
	- serveru posiela dotazy v SQL jazyku
	- zobrazí / spracuje odpoveď od servera

Niektoré funkcie možno implementovať na ľubovoľnej strane (napr. stránkovanie).

#### PostgreSQL

• máme otvorené dve terminálové okná na cvika.dcs.fmph.uniba.sk

- v jednom okne editujeme súbor so zadaním, napr. **vim queries.sql**
- v druhom okne editovaný súbor spustíme (všetky dotazy v ňom) príkazom

#### **psql -f queries.sql**

• neuškodí tretie okno, kde spustíme **psql** a používame ho na prezeranie obsahu databázy a ladenie dotazov

• každý pracuje nad svojou databázou, ktorá je automaticky vybratá po spustení psql

#### Práca s konzolou PostgreSQL

- konzolu (interaktívny terminál) PostgreSQL sputíte príkazom **psql**
- v konzole následne môžete písať dotazy, napr. **SELECT \* FROM emp;**
- zaujímavé špeciálne príkazy:
	- \d emp resp. \d+ emp zobrazí štruktúru tabuľky
	- \d zobrazí zoznam tabuliek v aktuálnej databáze
	- \db zobrazí zoznam databáz
	- \c emp pripojí sa k databáze emp
	- \q ukončenie konzoly
- dokumentácia konzolových príkazov: http://www.postgresql.org/docs/current/static/app-psql.html